# Politechnika Krakowska im. Tadeusza Kościuszki

# Karta przedmiotu

obowiązuje studentów rozpoczynających studia w roku akademickim 2024/2025

Wydział Mechaniczny

Kierunek studiów: Automatyka i Robotyka Profil: Ogólnoakademicki

Forma sudiów: stacjonarne **Kod kierunku: A** 

Stopień studiów: II

Specjalności: Sterowanie i monitoring maszyn i urządzeń

# 1 Informacje o przedmiocie

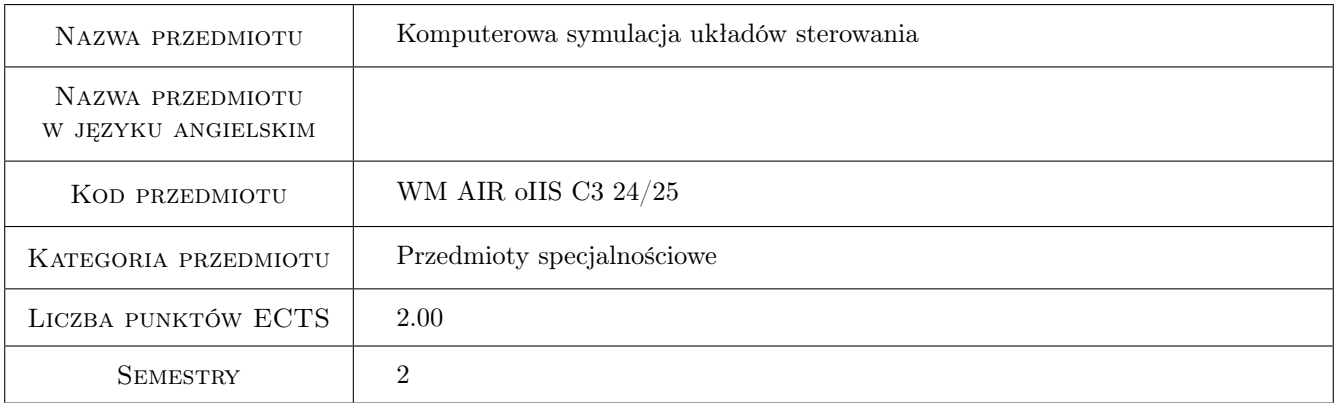

# 2 Rodzaj zajęć, liczba godzin w planie studiów

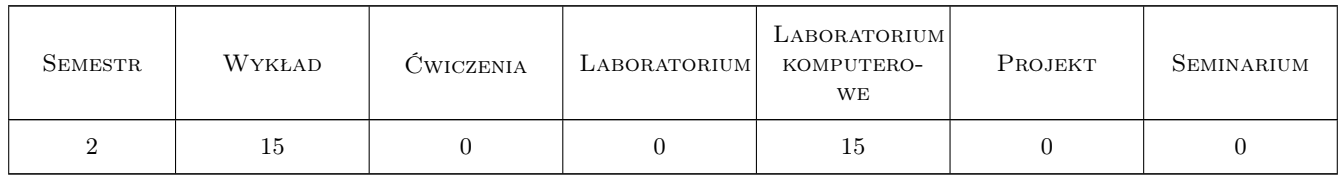

# 3 Cele przedmiotu

Cel 1 Wykorzystanie dedykowanych programów komputerowych w modelowaniu i symulacji układów sterowania.

- Cel 2 Zastosowanie metod symulacji komputerowej w ocenie efektywności wybranych metod sterowania i regulacji układów napędowych maszyn.
- Cel 3 Wprowadzenie do wizualizacji i kontroli procesu technologicznego.

# 4 Wymagania wstępne w zakresie wiedzy, umiejętności i innych **KOMPETENCJI**

- 1 Znajomość podstawowych pojęć z podstaw automatyki na poziomie inżynierskim.
- 2 Znajomość metod rozwiązywania równań różniczkowych zwyczajnych.
- 3 Podstawowa znajomość programów: Mathcad, Matlab-Simulink, oraz podstaw programowania sterowników PLC.

# 5 Efekty kształcenia

- EK1 Wiedza Student opanował zasady tworzenia modeli fizycznych, matematycznych oraz budowania na ich podstawie modeli symulacyjnych układów sterowania.
- EK2 Wiedza Student opanował metody obliczeń inżynierskich z wykorzystaniem nowoczesnych programów symulacyjnych i obliczeniowych w zakresie sterowania i regulacji układów dynamicznych.
- EK3 Umiejętności Student potrafi efektywnie korzystać z informatycznych narzędzi wspomagających dla rozwiązywania wybranych problemów analizy i sterowania układów napędowych.
- EK4 Umiejętności Student potrafi korzystając z dedykowanych programów do symulacji komputerowej prototypować wybrane regulatory oraz zapisać i zweryfikować algorytm sterownika PLC dla realizacji wybranych procesów technologicznych.

# 6 Treści programowe

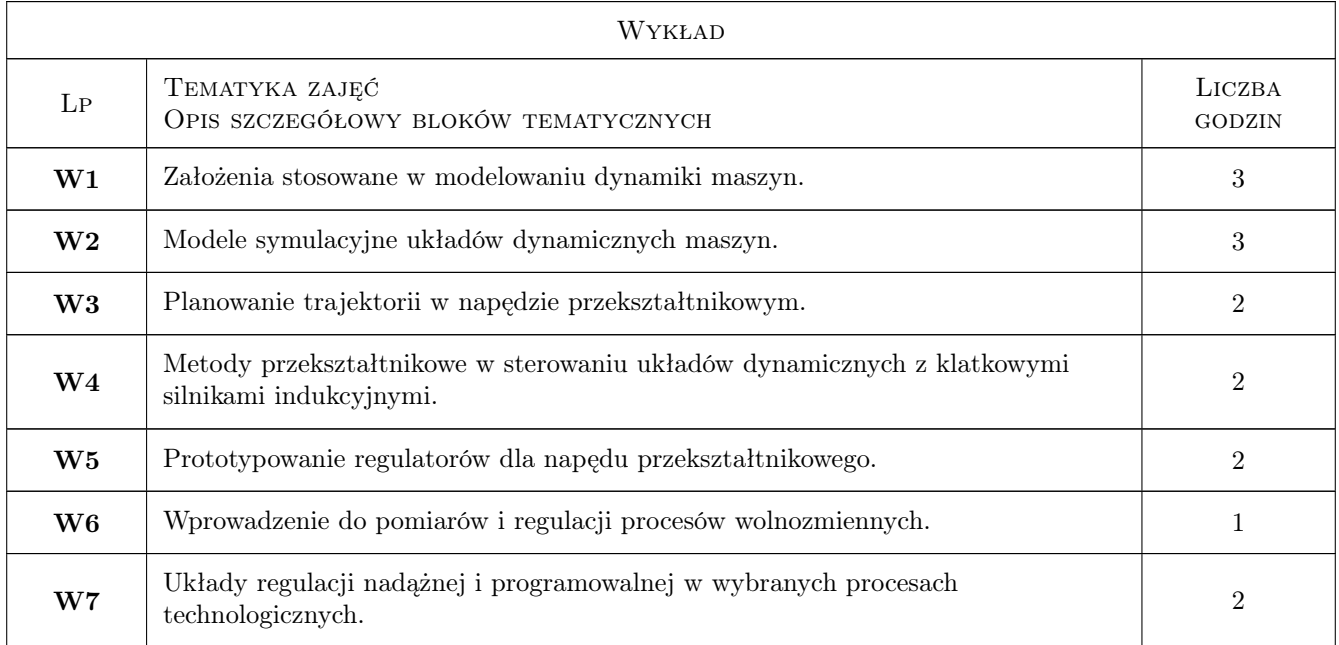

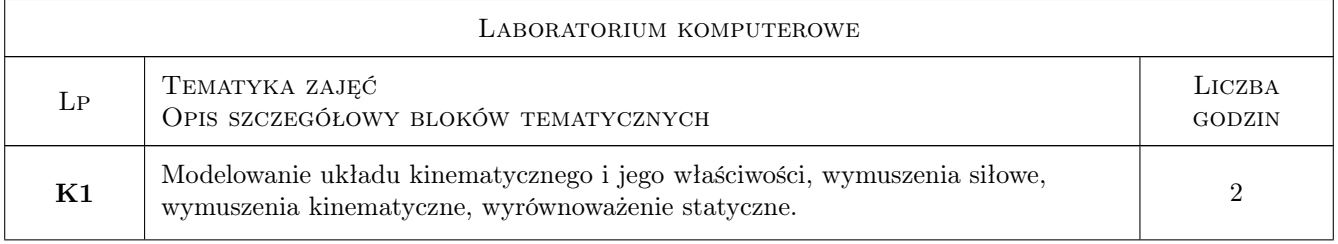

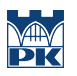

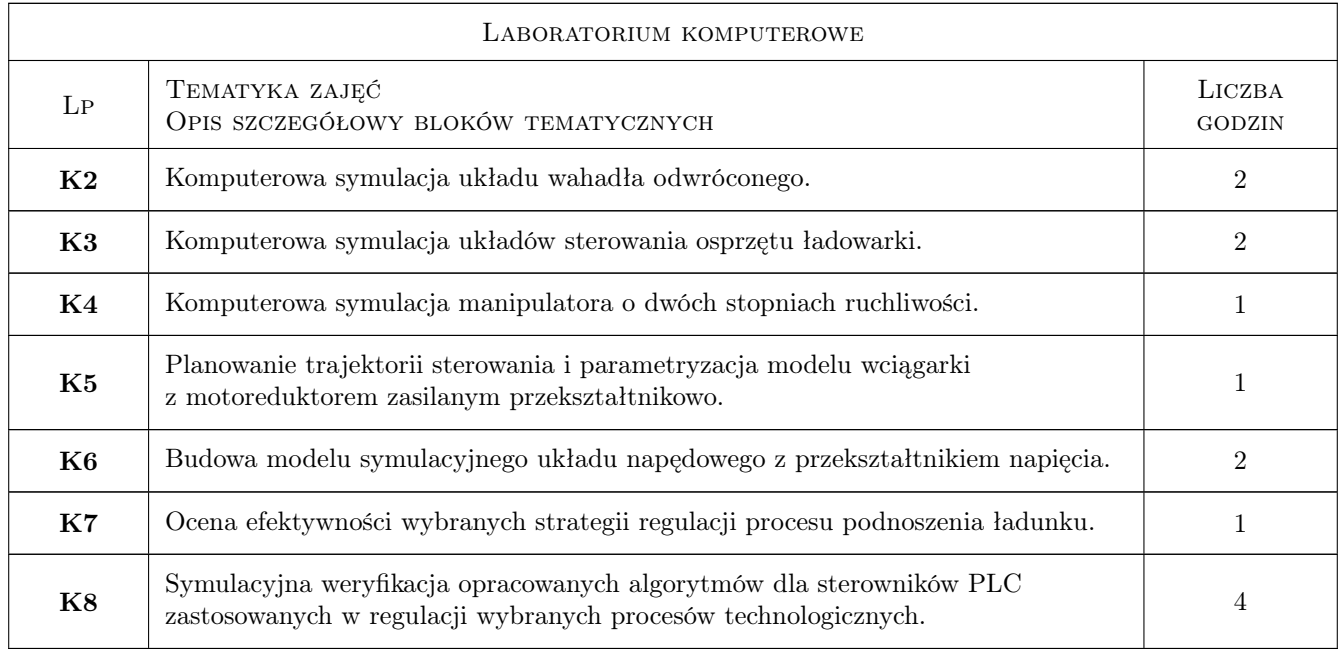

# 7 Narzędzia dydaktyczne

- N1 Narzędzie 1 Wykłady
- N2 Narzędzie 2 Laboratorium komputerowe
- N3 Narzędzie 3 Prezentacje i symulacje komputerowe

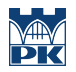

# 8 Obciążenie pracą studenta

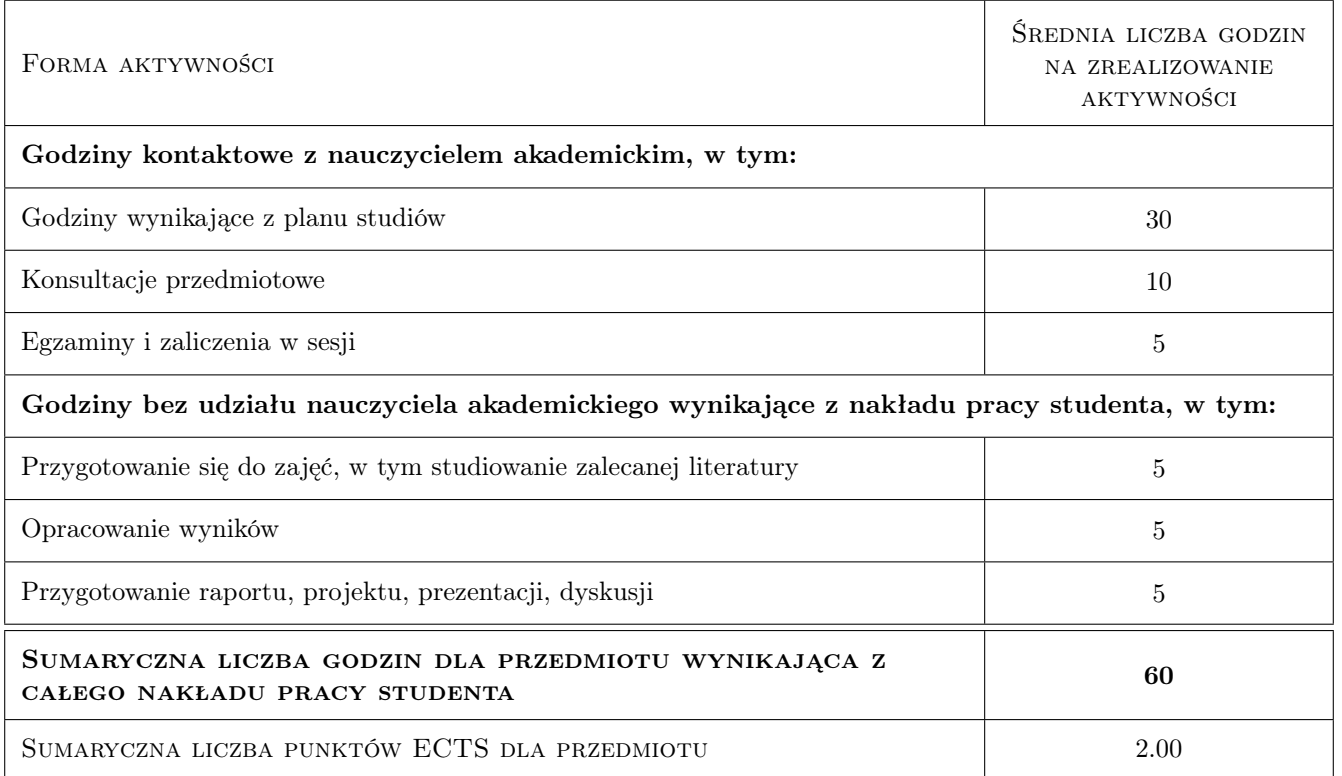

# 9 Sposoby oceny

#### Ocena formująca

F1 Ocena 1 Zaliczenie każdego z ćwiczeń laboratoryjnych

#### Ocena podsumowująca

P1 Ocena 1 Średnia ocen formujących

#### Warunki zaliczenia przedmiotu

W1 Ocena 1 Czynny udział w zajęciach laboratorium komputerowego

W2 Ocena 2 Zaliczenie mini-projektów komputerowych

#### Ocena aktywności bez udziału nauczyciela

B1 Ocena 1 Sprawdzenie przygotowania przez odpytywanie na zajęciach laboratorium komputerowego

### Kryteria oceny

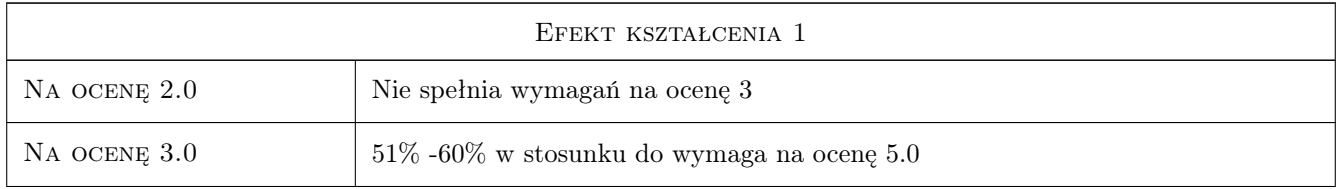

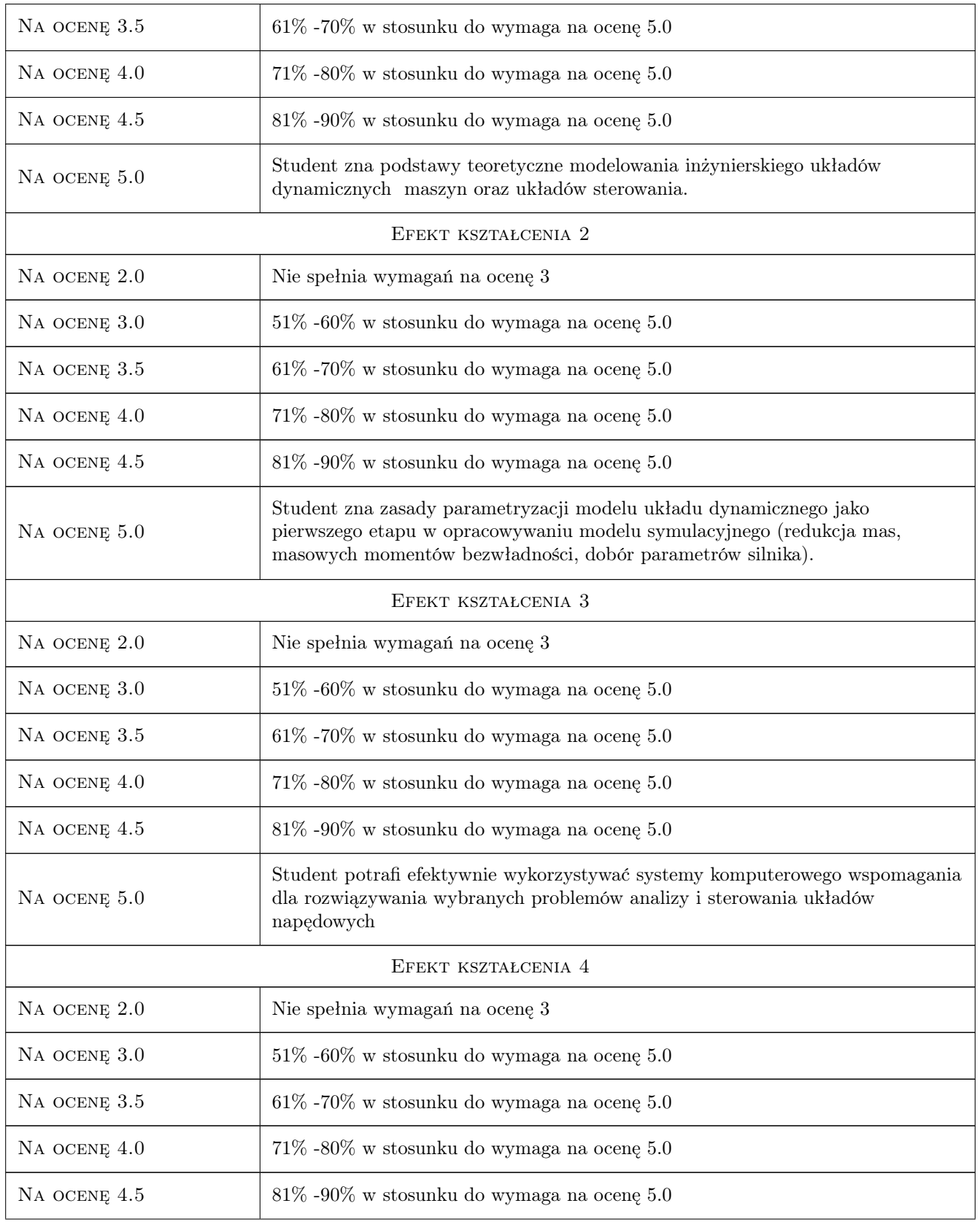

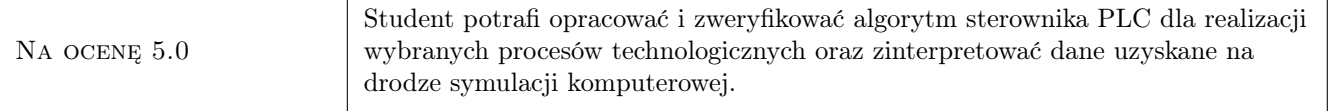

# 10 Macierz realizacji przedmiotu

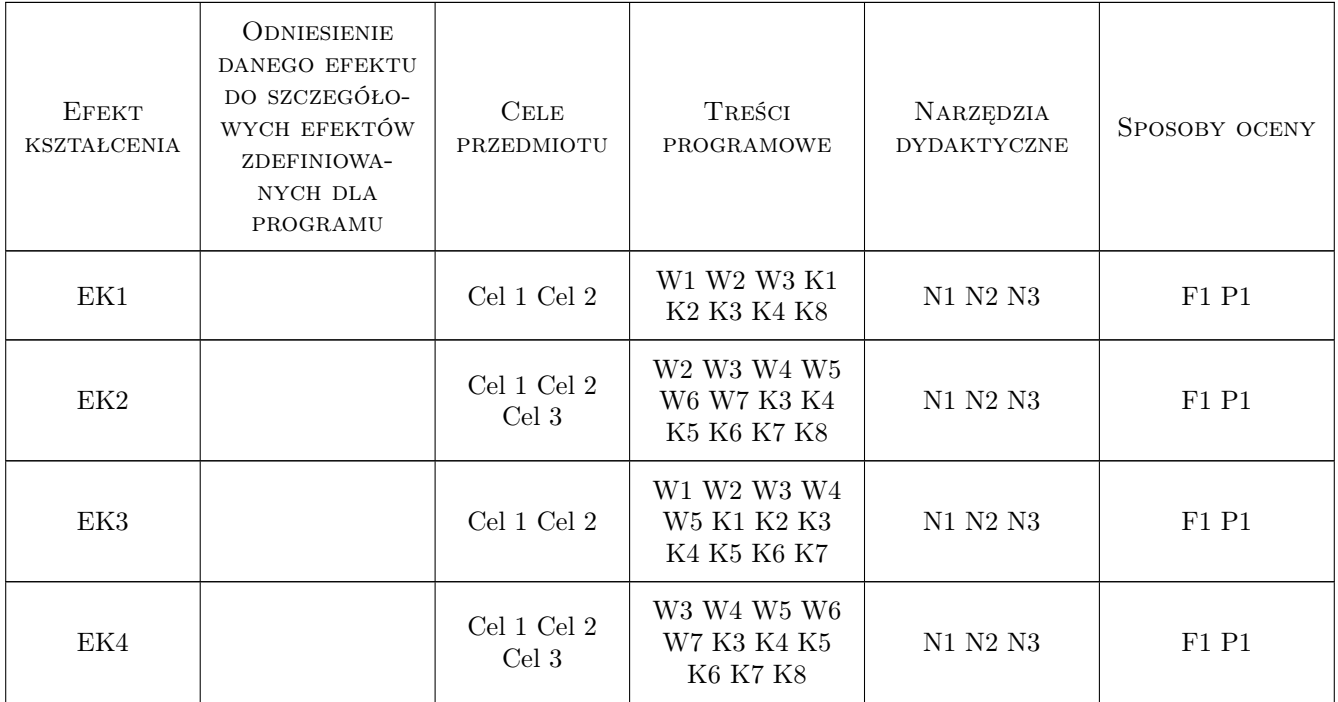

# 11 Wykaz literatury

#### Literatura podstawowa

- [1 ] Bishop R.H. Tytuł Modern control systems analysis and design using Matlab and Simulink, Miejscowość California, 1997, Addison Wesley Longman, Inc
- [2 ] Gajewski R, Jaczewski M PTC Mathcad Prime 30, Warszawa, 2020, PWN SA 2014

### Literatura uzupełniająca

[1 ] Autor Mrozek B, Mrozek Z. — Tytuł Matkab 5.x, Simulink 2x poradnik uzutkownika, Warszawa, 1998, Wydawnictwo PLJ

### 12 Informacje o nauczycielach akademickich

#### Osoba odpowiedzialna za kartę

dr inż. Stefan, Sławomir Chwastek (kontakt: stefan.chwastek@pk.edu.pl)

#### Osoby prowadzące przedmiot

1 dr inż. Stefan Chwastek (kontakt: stefan.chwastek@pk.edu.pl)

 $\,$  2  $\,$  dr hab. inż. prof. PK Grzegorz Tora (kontakt: grzegorz.tora@pk.edu.pl)

3 dr inż Artur Gawlik (kontakt: artur.gawlik@pk.edu.pl)

4 mgr inż. Witold Trzaska (kontakt: witold.trzaska@pk.edu.pl)

# 13 Zatwierdzenie karty przedmiotu do realizacji

(miejscowość, data) (odpowiedzialny za przedmiot) (dziekan)

PRZYJMUJĘ DO REALIZACJI (data i podpisy osób prowadzących przedmiot)

. . .